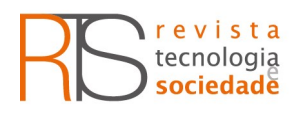

https://periodicos.utfpr.edu.br/rts

# HelPanic: uma tecnologia para auxiliar pessoas com crises de pânico

## RESUMO

O transtorno do pânico é uma patologia caracterizada por episódios recorrentes e espontâneos de medo, angústia ou preocupação, além de sintomas relacionados à ansiedade. As limitações desencadeadas pelas crises de pânico atingem as ações do paciente, e podem gerar a perda de consciência sobre sua localização. O objetivo deste trabalho é projetar caminhos para o usuário lidar com estes ataques, ao apresentar um aplicativo que alerta contatos sobre o acontecimento e envia a localização do paciente via mensagens de texto, oferece ajuda instantânea durante a crise e mantém acompanhamento constante para auxiliar no tratamento psicoterápico. Para tanto, foi desenvolvido um aplicativo para Android com Ionic e um sistema web em Java, para acompanhamento dos eventos. Juntas, estas tecnologias podem auxiliar no momento em que a crise ocorre e posteriormente, no tratamento feito com auxílio de profissional especializado, ao buscar possíveis gatilhos e melhorias na qualidade de vida do paciente.

PALAVRAS-CHAVE: Transtorno. Pânico. Síndrome. Aplicativo.

#### Laura Beatriz Alves

laurab.alves@gmail.com Doutoranda no Programa de Pós-Graduação em Tecnologia de Sistemas de Informação e Comunicação

Carla Francielle da Silva cfrancielle2@gmail.com Tecnóloga em Sistemas para Internet

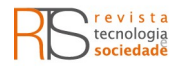

# **INTRODUÇÃO**

Atualmente, percebe-se o aumento significativo de casos registrados de doenças que estão relacionadas às emoções e ao psicológico. O convívio do homem na sociedade já preenche requisitos suficientes para a aparição da ansiedade. Conviver ou estar destinado à ansiedade passou a ser considerada uma condição do homem moderno. Por mais que a ansiedade sempre esteve presente na história da humanidade, somente agora as atenções estão sendo voltadas aos efeitos no organismo e às questões psíquicas do indivíduo. A ansiedade, de origem fisiológica, passou a ser caracterizada como um transtorno no instante em que o homem a inseriu nas circunstâncias quantitativas e qualitativas de sua existência (MARGIS et al., 2003).

O Transtorno do Pânico (TP) se inicia no final da adolescência ou no início da vida adulta. É mais comum entre as mulheres e indivíduos que estão entre 20 a 50 anos de idade e atinge entre cerca de 4% da população mundial aproximadamente 280 milhões de pessoas (SALUM et al., 2009).

Para Lopez, Fuentes e García-Domingo (2017), ultimamente têm-se visto a extensão da utilização dos smartphones, cuja sua funcionalidade e versatilidade estão acima da facilitação da comunicação interpessoal, proporcionando uma ampla gama de serviços relacionados ao ócio (jogos, televisão, música, etc.), à informação (jornais, blogs especializados, etc.) e a comunicação social através das redes sociais.

Os smartphones estão se tornando uma ferramenta de uso cotidiano para boa parte da sociedade, suas possibilidades tecnológicas aliadas à área da saúde podem ser capazes de ajudar pessoas que já vivenciaram ou ainda vivenciam o AP – Ataque de Pânico.

Este trabalho propõe um sistema de amparo para auxiliar usuários a desviarem de situações gatilho de uma crise e automaticamente contatar/alertar a família ou amigos cadastrados anteriormente. Também oferece o acompanhamento de crises por extrações de relatórios com informações relevantes que poderão auxiliar em diversas abordagens de tratamentos.

As informações são alimentadas pelo aplicativo no momento que o usuário informar uma crise, e envolve constante atualização e acompanhamento para fornecer ao psicoterapeuta informações relevantes.

# FUNDAMENTAÇÃO TEÓRICA

Segundo Castillo et al., (2000), a ansiedade se define por um sentimento incômodo e desconhecido de medo, decorrente de precipitação de perigo. Estes sentimentos são indicados como patologia no momento em que são demasiados desproporcionais quando relacionados aos estímulos e atingem o bem-estar do indivíduo.

Página | 233 **pagina | 233 | 233 | 234 | 234 | 235 | 236 | 236 | 236 | 236 | 236 | 236 | 237 | 237 | 237 | 237 | 237 | 237 | 237 | 238 | 239 | 239 | 239 | 239 | 239 | 239 | 239 | 239 | 239 | 239 | 239 | 239 | 239 | 239 | 2** O Transtorno do Pânico é considerado um estado de ansiedade abrupta e está categorizado entre os Transtornos de Ansiedade. Segundo Efraim (1993), a ansiedade é um comportamento que o indivíduo tem diante de uma situação provoca reações de aceleração no cérebro e no restante do corpo, como um

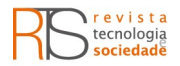

estado de alerta, e deixa o indivíduo pronto para fugir da situação gatilho que ocasionou o ataque. Para Salum et al. (2009) e Torres et al. (2001), esse tipo de exaltação pode surgir em momentos inesperados e em até 10 minutos atinge sua intensidade máxima. Para National Institute Of Mental Health (2016), os Ataques de Pânico são descritos pelo medo de acontecer um desastre ou de perder o controle, quando (raramente) há um perigo real ou causa aparente.

Para Hoppe et al. (2012), os ataques de pânico são caracterizados por pelo menos quatro sintomas relacionados à ansiedade e variam em sua fenomenologia, incidência e gravidade: palpitações, medo da morte, tremores e angústias.

Os sintomas podem ou não estar associados por pelo menos quatro de treze possíveis sintomas somáticos ou cognitivos. E para Margis et al. (2003), os treze sintomas somáticos e cognitivos que um ataque de pânico pode causar são:

- palpitações ou ritmo cardíaco acelerado;
- sudorese;
- tremores ou abalos;
- sensações de falta de ar ou sufocamento;
- sensações de asfixia;
- dor ou desconforto torácico;
- náusea ou desconforto abdominal;
- sensação de tontura, instabilidade, vertigem ou desmaio;

- desrealização (sensações de irrealidade) ou despersonalização (estar distanciado de si);

- medo de perder o controle ou enlouquecer;
- medo de morrer;
- parestesias (anestesia ou sensações de formigamento);
- calafrios ou ondas de calor.

O TP, no qual os pacientes vivenciam com frequência os ataques de ansiedade súbita associados aos sintomas nervosos autonômicos, é caracterizado por ansiedade antecipatória e evitação fóbica. Baseado na pesquisa sobre terapia cognitivo comportamental sabe-se que pacientes com TP fazem uma interpretação catastrófica sobre pequenas mudanças na sensação corporal e desenvolvem o comportamento de medo e evitação (KUMIKO et al., 2004).

Os sintomas podem interferir nas atividades cotidianas do paciente. Os ataques podem acontecer a qualquer momento, em qualquer lugar e sem aviso prévio. Os TPs podem mudar o comportamento e a função em casa, na escola ou no trabalho. Segundo o psiquiatra forense Berger et al. (2018), pessoas com o transtorno muitas vezes se preocupam com os efeitos de seus TPs e situações de desafios ou de dificuldades são favoráveis a um novo ataque.

Para Range (2008), pessoas com TP podem exagerar no consumo de bebida alcoólica ou de outras drogas, e podem se sentir tristes ou deprimidos. As crises não podem ser previstas. Pelo menos nos estágios iniciais do distúrbio, não há

Página | 234

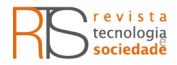

gatilho que inicie o ataque. Recordar um ataque passado pode desencadear um novo ataque de pânico e, possivelmente, o motivo dos gatilhos para as crises de pânico deve-se ao estresse do cotidiano, eventos desagradáveis, profissionais ou pessoais.

 A menos que um tratamento adequado seja iniciado, o TP pode se tornar crônico (KUMIKO et al., 2004). Porém, diversos tipos de aconselhamento são muito eficazes no método de tratamento de AT e TP. Geralmente, com acompanhamento de um profissional especializado, é possível notar e redefinir as situações que servem como gatilho antes que surja um novo ataque.

A terapia cognitivo-comportamental, uma das possibilidades de tratamento para pacientes com síndrome do pânico, utiliza métodos eficazes como o controle de respiração, relaxamento, exposição às situações temidas, reestruturação cognitiva, etc. (SILVA, 2012).

Algumas das importantes abordagens no tratamento da síndrome do pânico envolvem: ativação comportamental, dessensibilização sistemática, treino de respiração e treino de relaxamento. São técnicas que visam diminuir os sintomas e promover melhorias na vida do paciente, e também prevenir recaídas (DAVEY, 2007). As intervenções comportamentais e cognitivas devem ser adaptadas a cada paciente e podem ser aplicadas na prática clínica.

A exposição, ou dessensibilização sistemática, é um exercício com base na exposição aos gatilhos de modo moderado a indutor, realizado diversas vezes até que os sintomas diminuam e o paciente não as evite (CLARK, 2012).

A identificação dos gatilhos enumera os eventos que desencadeiam a ansiedade como pensamentos automáticos, erros cognitivos, esquemas, respostas fisiológicas e emocionais desenvolvidas ao lidar com a reação exagerada ao que é temido (WRIGHT,2008). Identificam situações, lugares, pessoas que geram a ansiedade e prepara intervenções para enfrentar o momento, criando os comportamentos de segurança. Para alcançá-lo, é feito um programa de exposições que envolvem confrontar os gatilhos do pânico (CLARK, 2012).

Ao identificar as situações que geram as crises, a terapia pode ser direcionada e apresentar uma evolução na qualidade de vida do paciente, já que o TP pode afetar sua produtividade diária.

Outro risco para pacientes que possuem o transtorno da síndrome do pânico é que diante de um ataque de pânico, ele pode ter problemas com o senso de direção e noção do espaço e se perder pelas ruas, por exemplo. Diante disso, propõe-se um estudo sobre ansiedade e transtorno do pânico, analisando os principais sintomas e a existência de algum método para agilizar a prestação de socorro. Através da pesquisa, foi possível desenvolver uma solução que envolve os smartphones na diminuição do problema e uma ferramenta web que disponibiliza informações relevantes para o tratamento posterior.

Página | 235 **Eaglair 18 Contains 1235** estresse (PACIFICA, 2019). Já o aplicativo MindShift (MINDSHIFT, 2019) dá Existem alguns aplicativos que auxiliam pacientes com sintomas da síndrome do pânico. Em sua maioria, os aplicativos ajudam o paciente a lidar com uma crise, ao tentar controlar sua ansiedade com técnicas de respiração, exercícios de relaxamento e meditação como o aplicativo Pacifica, direcionado à ansiedade e explicações sobre o que é realmente uma crise e também disponibiliza dicas de

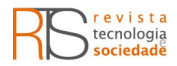

como lidar com a situação. O aplicativo Self-help Anxiety Management – SAM (SAM, 2019) tem como o objetivo auxiliar os pacientes a mapearem suas crises marcando os sintomas físicos. O aplicativo Youper (YOUPER, 2019), oferece uma conversação ao usuário com troca de mensagens, dicas de meditação e um monitor que detecta sintomas de ansiedade, pânico e depressão. Todos estes aplicativos só estão disponíveis em inglês.

Dentre os aplicativos disponíveis em português, há o Infinity Zen (MIRANDA, 2016), que envia uma notificação para os contatos selecionados que o usuário está em crise, porém é necessário que o contato cadastrado tenha instalado em seu smartphone o mesmo aplicativo e possua conexão com a internet e possua o sistema de geoposicionamento ativado. O sistema Querida Ansiedade (QUERIDA ANSIEDADE, 2019), possui exercícios de autoajuda e meditação. Já o Be Okay (BE OKAY, 2019), oferece exercícios de respiração e a opção de envio e armazenamento de imagens que remetem à zona de conforto pessoal do usuário. Outro aplicativo chamado Sem Panico (SEM PANICO, 2019), oferece áudios e vídeos para auxiliar no momento da crise.

Neste trabalho, pelo uso de um aplicativo, a pessoa com o transtorno do pânico informa que está tendo um ataque e sua atual localização é enviada com um pedido de ajuda para pessoas pré-determinadas por SMS. É um conceito bem simples, porém prático, pois em momentos de ataques o portador pode desenvolver sintomas que o impedem de usar o celular como costume. Assim, com apenas alguns cliques, é possível pedir por amparo e receber respostas instantâneas do aplicativo para melhoria da situação.

Diante deste contexto surgiu a necessidade de desenvolver um aplicativo para amparar pessoas em momento de crises, sem que o receptor tenha a necessidade de ter um aplicativo instalado em seu smartphone para receber o SMS de emergência enviado pelo usuário. Além disso, o aplicativo oferece algumas instruções para amenizar os efeitos da crise e ajudar na recuperação do paciente.

Posteriormente, o sistema web agrupa as informações sobre as crises e o paciente pode detalhar informações sobre o acontecido, como seu possível gatilho. O sistema oferece a opção de geração de relatórios que podem ser utilizados em seu tratamento como auxiliar para identificar situações, lugares ou pessoas que desencadeiam os ataques.

#### **METODOLOGIA**

São apresentados neste item os materiais e suas utilizações no desenvolvimento do projeto.

No desenvolvimento foi utilizada a versão 1.8 do Java (2018), que é uma linguagem de programação orientada a objetos derivada do C++, no qual sua principal característica é possuir uma arquitetura portável e neutra, podendo ser utilizada em vários cenários, como em aplicações web ou móveis. Foi utilizada na versão web com o ambiente do desenvolvimento Eclipse na versão Oxygen 3a (4.7.3a), (2018). Esta IDE (Integrated Development Environment) entende diversos tipos de linguagens, além de aceitar instalação de plugins de emulação.

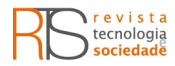

A aplicação web foi desenvolvida com o mapeamento dos objetos relacionais do banco de dados utilizando as bibliotecas da versão 5.2.12 do Hibernate (2018). Com a injeção de dependências, ou CDI, (especificação do Java EE) habilitado, foi possível desenvolver o código de maneira mais dinâmica. O uso do framework para projetos JSF – Java Server Faces, o PrimeFaces 5.1 (2018), esteve presente para desenvolver de forma personalizável e flexível. Framework é um conjunto de técnicas, ferramentas ou conceitos pré-definidos utilizados para solucionar um problema de um projeto específico. No sistema web utilizouse um dos frameworks escritos em Java, o JasperReports (2018) foi utilizado para a geração de relatórios, pois ele permite a geração de relatórios em diversos formatos (HTML, CSV, PDF, XLS e XML), com a IDE iReport na versão 5.6.0 (2018) foi possível fazer o desenho dos relatórios.

Para armazenar as informações foi utilizado o MySQL (2018), que é um sistema de gerenciamento de banco de dados relacional usado parar gerenciar a base de dados, e faz o uso da linguagem SQL como interface. Na aplicação móvel, foi necessário hospedar em uma API (Interface de Programação de Aplicações) chamada phpMyAdmin (2018), onde é possível manipular os dados e executar a maioria das tarefas de administração.

A versão 4.6.6deb5 do phpMyAdmin foi responsável pela comunicação da versão 8.0 do banco de dados MySQL com a versão 3 do Ionic. O Ionic é um framework de desenvolvimento de aplicação móveis híbridas (Android, iOS, Windows Phone) e nada mais é do que uma pilha de componentes e outros frameworks como: Cordova (versão 5.0, 2018), o responsável pela integração com recursos nativos dos dispositivos. Os recursos nativos do Cordova utilizados foram: SMS com sua versão de plugin 1.0.5, Geolocation versão 3.0, e AngularJS na versão 4.0 (2018), que permite estender o vocabulário HTML, ou seja, cuida da criação da parte Web da aplicação móvel. Para sua utilização são necessários alguns pré-requisitos como o NodeJS (versão 10.10.0, 2018), que atua na construção de aplicações rápidas e escaláveis, que roda uma programação assíncrona e sem bloqueio. Isso faz com que a aplicação seja mais eficiente. O Node JS é um ambiente de servidor de código aberto, gratuito, executado em diversas plataformas e usa JavaScript com a versão 8 no seu servidor.

### DESENVOLVIMENTO (RESULTADOS E DISCUSSÕES)

Com o desenvolvimento das ferramentas web e mobile para Android, podese observar a interação dos usuários e perceber que a aplicação móvel e web são de fácil compreensão e podem satisfazer as expectativas dos usuários. Nas telas das Figuras de 1 a 4 o usuário terá informações breves e importantes para conhecer melhor as funcionalidades do aplicativo HelPanic.

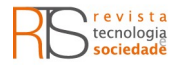

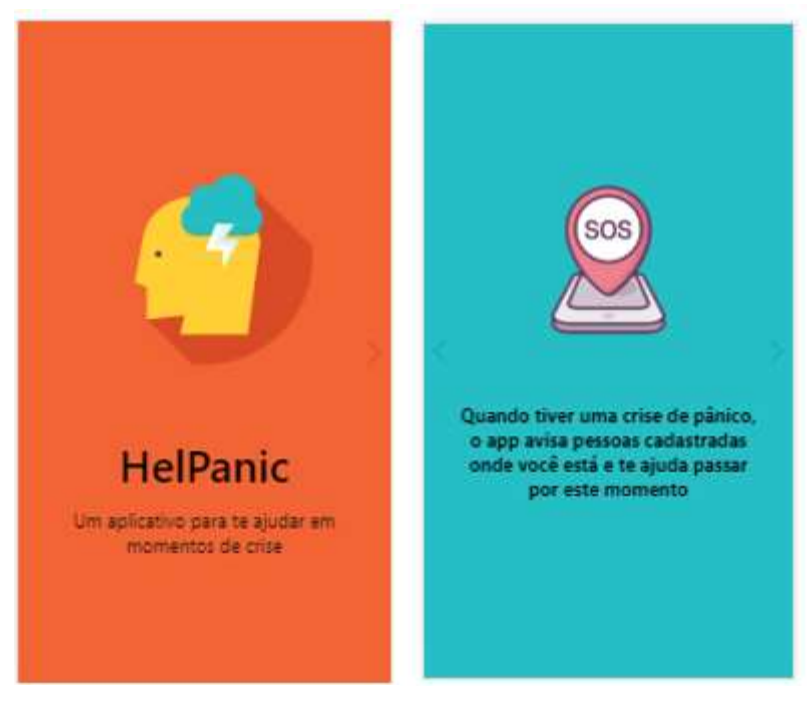

#### Figuras 1 e 2 - Tela de boas vindas

Fonte: as autoras

A tela da Figura 1 é exibida quando o usuário baixa o aplicativo e inicia o seu primeiro cadastro. A partir de então, o usuário será apresentado a uma breve explicação do que o aplicativo é capaz de fazer, como pode ser visto na Figura 2.

Na Figura 2, é possível verificar que usuário é informado sobre a função do aplicativo que envia sua localização a contatos anteriormente cadastrados no momento de uma crise de pânico registrada. A partir desta tela, ele será redirecionado à tela representada pela Figura 3, que inicia a abordagem de apoio ao usuário desde a instalação e configuração do aplicativo.

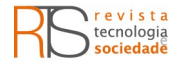

Figuras 3 e 4 - Telas de boas vindas

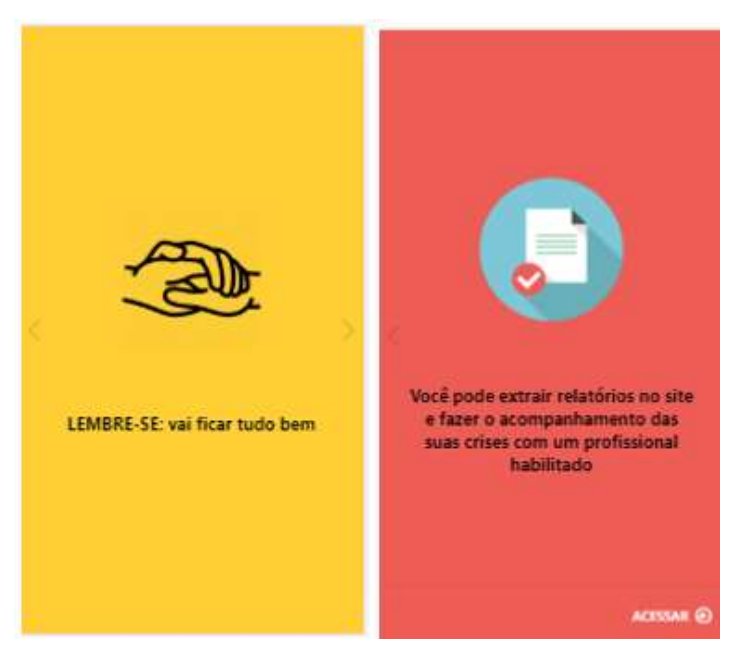

Fonte: as autoras

Na Figura 3, o usuário recebe uma mensagem de apoio, para que se sinta confortável com o uso da aplicação e também possa positivamente melhorar sua percepção sobre os momentos de crise. Na Figura 4, é apresentada mais uma funcionalidade do sistema.

Na Figura 4 é possível conhecer outra funcionalidade oferecida, que trata da extração de relatórios das crises registradas no aplicativo. Este relatório pode ser utilizado por profissionais habilitados que acompanham o possível tratamento que o paciente faz em busca de melhoria na qualidade de vida.

A partir da Figura 5, mostram-se as telas a partir do momento em que o usuário acessa com seu login e senha. As figuras a seguir apresentam a tela de cadastro dos contatos, a tela de envio de alerta e as telas que possuem as dicas para amparar o usuário diante de uma crise.

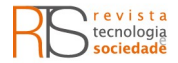

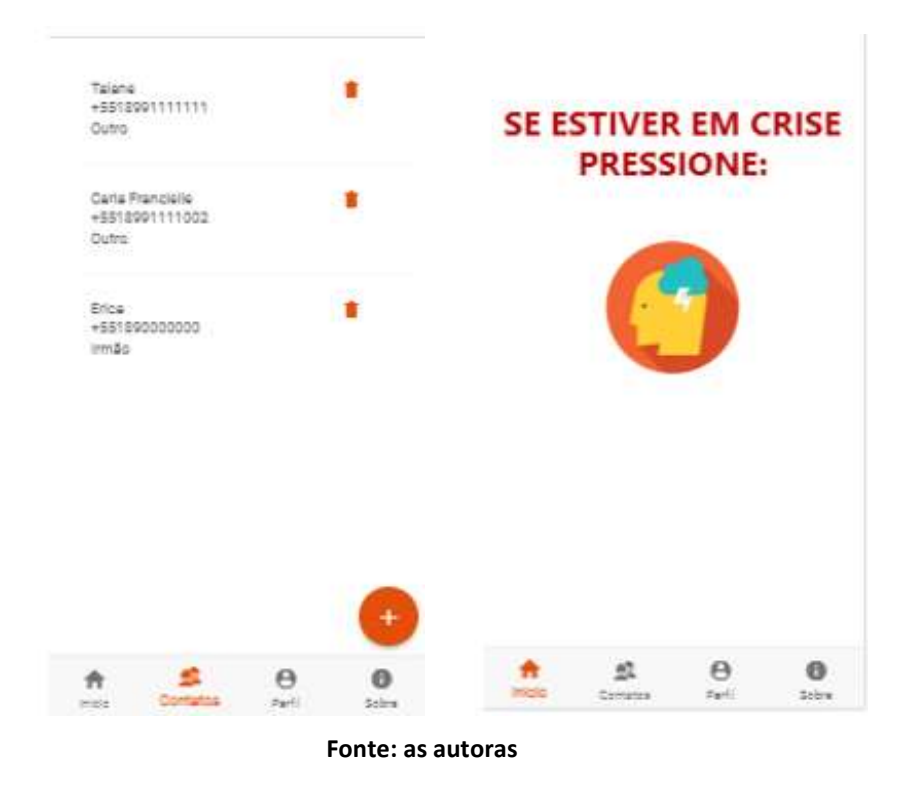

#### Figuras 5 e 6 - Telas de cadastro de contatos e de botão de alerta

A Figura 5 disponibiliza a tela de cadastro dos contatos que serão alertados em momentos de crise. É necessário que o usuário informe nome, número de telefone e o vínculo do contato. Após o cadastro dos contatos é possível que o usuário envie mensagens de alertas conforme a Figura 6.

A Figura 6 mostra a tela inicial do sistema após o registro finalizado, no qual ao se sentir em crise de pânico, o usuário deve pressioná-la para desencadear a funcionalidade de envio do alerta aos contatos cadastrados. Logo quando o botão é pressionado, é enviado imediatamente via SMS uma mensagem de alerta com a localização do usuário solicitando ajuda aos contatos que foram posteriormente cadastrados na aba Contatos. Para que o aplicativo consiga enviar o SMS, é necessário que o usuário possua créditos em sua operadora de celular, esteja dentro da área de cobertura da operadora e esteja com a localização do aparelho ativada.

O botão de pânico foi recebido com interesse pelos usuários. A ferramenta torna possível o envio de uma mensagem de emergência para familiares, psicoterapeutas ou amigos sem que seja necessário que o receptor do alerta esteja conectado à internet ou possua um aplicativo para receber o aviso, como pode ser visto na Figura 7.

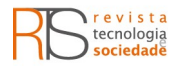

# Figuras 7 e 8 - Telas de alerta recebido e alerta enviado

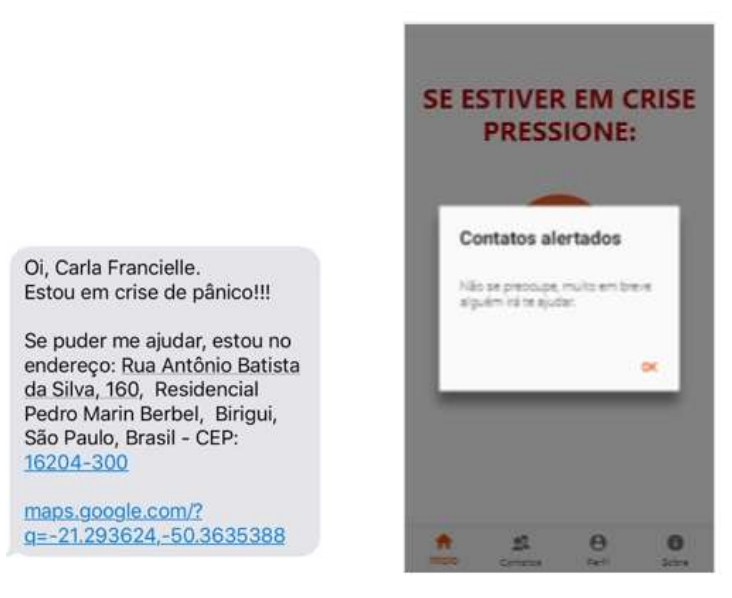

Fonte: as autoras

A Figura 8 apresenta uma mensagem de alerta que informa ao usuário que seus contatos cadastrados anteriormente receberam a informação. Após essa mensagem ser exibida na tela, uma nova tela com dicas que podem ser úteis ao usuário diante de uma crise é exibida (conforme a Figura 9). As telas a seguir apresentam dicas que podem auxiliar na melhora do usuário enquanto o aplicativo solicita ajuda.

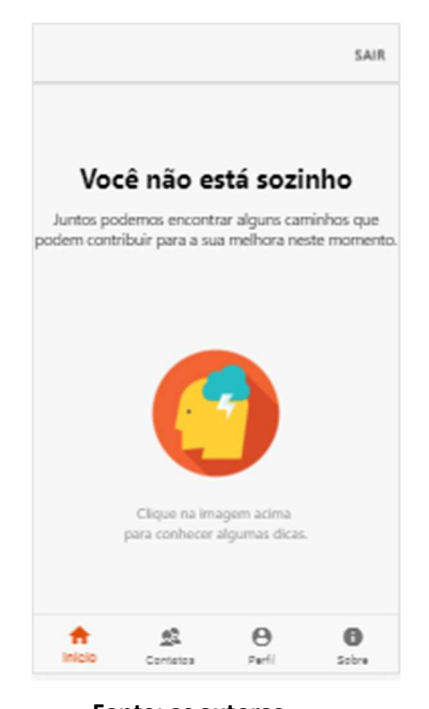

#### Figura 9 – Tela de dicas

Fonte: as autoras

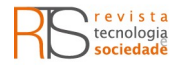

As telas exibidas a partir das dicas da Figura 9 atuam diretamente no amparo do paciente enquanto a ajuda foi solicitada através do SMS enviado. Silva (2012) apresenta que alguns métodos podem ser eficazes no tratamento do transtorno do pânico, como o controle de respiração e relaxamento. Nas Figuras 10 e 11, posteriormente as interações do usuário no aplicativo, é possível acessar outros recursos no sistema web.

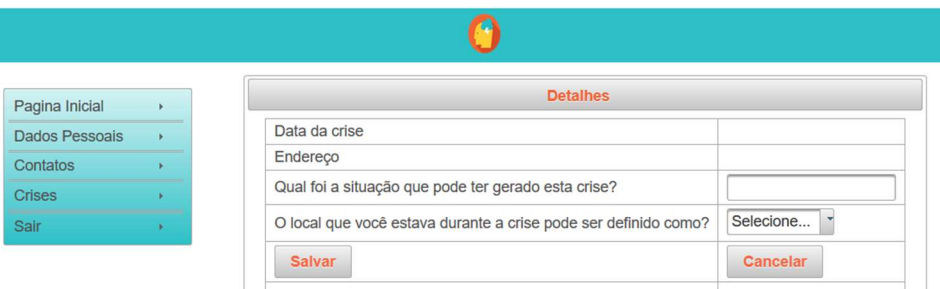

#### Figura 10 – Tela de edições de crises

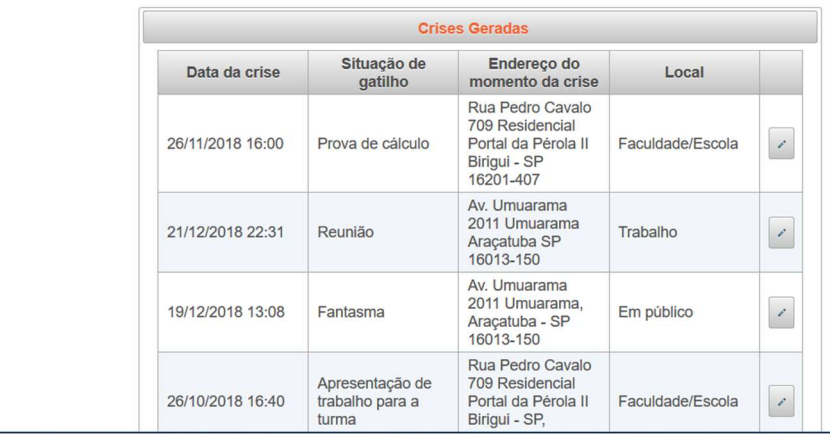

#### Fonte: as autoras

Na Figura 10, é apresenta a tela de edição das crises geradas pelo aplicativo, na qual o usuário poderá acrescentar dois novos campos que irá complementar as informações dos relatórios (conforme Figura 11) após acessar o sistema web com o mesmo usuário e senha utilizados no aplicativo. Essas informações dizem respeito ao possível gatilho que gerou a crise e a descrição do endereço naquele momento.

Página | 242 **para o acompanhamento do profissional**, como um psicoterapeuta, na conduta Silva (2012) apresenta as possibilidades de tratamentos para pacientes que sofrem de transtornos ligados à ansiedade, sendo uma delas a dessensibilização por confronto dos gatilhos descritas por Clarck (2012) e Wright (2008). Um dos passos dessa exposição é a identificação de eventos que geram reações exageradas ao que é temido, os gatilhos. Com isso, os relatórios se mostram úteis do tratamento do paciente.

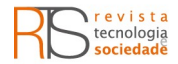

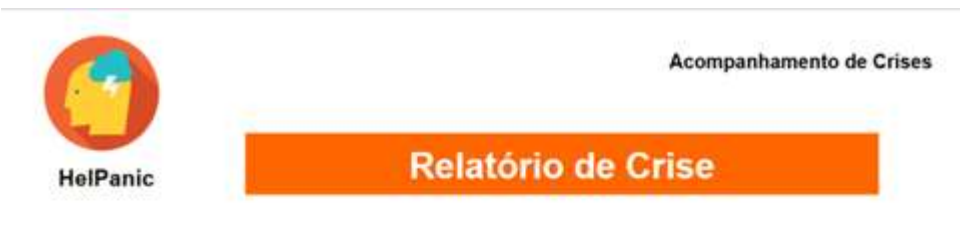

## Figura 11 – Tela do relatório exportado

# Carla Francielle da Silva

|                                     | E-mail:             |                                             | carla@gmail.com        |                                                                    |  |
|-------------------------------------|---------------------|---------------------------------------------|------------------------|--------------------------------------------------------------------|--|
|                                     | Telefone:           | +551899111                                  |                        |                                                                    |  |
|                                     | Endereço:           | R Antonio Batista, 11 - Birigui<br>Feminino |                        |                                                                    |  |
|                                     | Genero:             |                                             |                        |                                                                    |  |
|                                     | Profissão           | Analista de Suporte                         |                        |                                                                    |  |
| Está em tratamento?<br>Idade:<br>24 |                     | Sim                                         |                        |                                                                    |  |
|                                     |                     |                                             | Informações detalhadas |                                                                    |  |
| Data/Hora                           | Situação de gatilho |                                             | Onde ocorreu           | Enderego                                                           |  |
| 26/11/18 14:00                      | Prova de cálculo    |                                             | Faculdade/Escola       | Rua Pedro Cavalo 709 Residencial Portal da Pérola Il Birigui - SP. |  |
| 21/12/18 20:31                      | Raumião             |                                             | siana<br>Trabalho      | Av. Umuarama 20 Umuarama Araçatuba SP                              |  |

Fonte: as autoras

A Figura 11 apresenta a exportação do relatório de um usuário, onde é possível ver as crises gravadas pelo aplicativo, com detalhes de dia, hora e sua localização no momento exato em que a crise foi gerada.

O relatório é uma exibição escrita, precisa e rica em detalhes de um determinado assunto ou fato ocorrido. A funcionalidade tem como objetivo disponibilizar ao usuário relatórios para que ele possa fazer o acompanhamento com um profissional habilitado e servir de apoio à tomada de decisões sobre o tratamento. Dentre as tecnologias disponíveis para quem sofre com transtorno e crises de ansiedade, não existe a possibilidade de gerar relatórios das crises geradas pelo próprio usuário, e isto no HelPanic, foi visto como um diferencial. Afinal, estas informações podem servir como registro documental, e serem utilizadas para analisar a frequência das crises e, posteriormente, observar sua colaboração de alguma forma na recuperação do paciente.

# CONSIDERAÇÕES FINAIS

 O desenvolvimento deste projeto ajudou compreender as expectativas e mapear as necessidades do usuário que convive com o TP. Os itens avaliados como fundamentais na aplicação móvel são: envio de alerta com a localização,

Página | 243

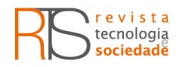

tela de ajuda com temas pré-definidos e principalmente os relatórios que podem ser extraídos na aplicação web.

Conclui-se que a aplicação web está voltada para uma manutenção diária e de extrema importância para acompanhamentos e o aplicativo ampara no momento exato de uma crise. Porém, as aplicações se complementam e oferecem estabilidade para o usuário.

Outros aplicativos já estão sendo utilizados por pessoas com TP e isso faz com que este projeto se aproxime das expectativas de alguns usuários. Tendo em vista que as tecnologias, principalmente os smartphones, estão sempre presentes no dia-a-dia, é adequado dispor uma ferramenta que oferece ajuda e acolhimento para pessoas que sofrem com crises de pânico. De um modo geral, os usuários constatam que é uma ferramenta muito útil para auxiliar pessoas que tem crises de pânico.

 Durante o desenvolvimento deste trabalho, algumas dificuldades foram encontradas, como descobrir a necessidade de utilizar outro recurso nativo do Cordova, chamado Geocoder. Este recurso traduz as coordenadas geográficas geradas pelo plugin Geolocation para um endereço usando os meios específicos do dispositivo.

 Como trabalhos futuros, pode-se apontar o desenvolvimento para outros sistemas operacionais de aplicativos móveis, como iOS. Também a possibilidade de habilitar um novo tipo de usuário no sistema, como por exemplo, o psicoterapeuta, para que este usuário possa filtrar e acompanhar as crises geradas por cada um de seus pacientes.

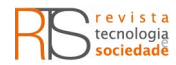

# HelPanic: a technology to help people with panic attacks

# ABSTRACT

Panic disorder is a pathology characterized by recurrent and spontaneous episodes of fear, anguish, or worry. It may be supplemented by some symptoms related to anxiety and vary in their incidence and severity. The limitations triggered by panic attacks affect the patient's ability to react and can lead to loss of sense about their location. The purpose of this work is to produce ways for the user to dodge these attacks with an app that send text messages to contacts with patient localization. Also the app offers instant help during the crisis and keeps constant assistance before in psychotherapeutic treatment. In the Android application development was used Ionic tool, and a Java web system for monitoring the events. Together, these technologies help in the moment of the crisis and later, in the treatment performed with the assistance of a professional specialized, in search of possible triggers and improvement in the quality of life of the patient.

KEYWORDS: Disorder. Panic. Syndrome. App.

Página | 245

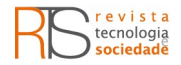

# REFERÊNCIAS

ANGULARJS. Versão 4.0. Califórnia: Google Inc, 2018. Disponível em: <https://angular.io/>. Acesso em: 28/11/2018.

LOPEZ, M., FUENTES, V., GARCÍA-DOMINGO, M. "No sin mi Smartphone": Elaboración y validación de la Escala de Dependencia y Adicción al Smartphone (EDAS). Terapia Psicológica, Santiago, v. 35, n. 1, p. 35-45, abr. 2017. Disponível em <https://scielo.conicyt.cl/scielo.php?script=sci\_arttext&pid=S0718- 48082017000100004&lng=es&nrm=iso>. Acesso em: 21/11/2018.

BE OKAY. Brasil: Helena Leitão, 2019. Disponível em: < https://itunes.apple.com/br/app/be-okay/id1208549262?mt=8>. Acesso em: 20/05/2019.

BERGER, K. F., ZIEVE, D., CONAWAY, B., Panic disorder, U.S. National Library of Medicine. Disponível em <https://medlineplus.gov/ency/article/000924.htm>. Acesso em: 24/09/2018.

CASTILLO, A. R. G. L., RECONDO, R., ASBAHR, F. R., MANFRO, G. G. Transtornos de ansiedade. Revista Brasileira de Psiquiatria, São Paulo, v. 22, supl. 2, p. 20-23, dezembro de 2000. Disponível em <http://www.scielo.br/scielo.php?script=sci\_arttext&pid=S1516- 44462000000600006&lng=en&nrm=iso>. Acesso em: 17/11/2018.

CLARK, D. A., BECK, A. T. Vencendo a ansiedade e a preocupação com a terapia cognitivo-comportamental: manual do paciente – Porto Alegre: Artmed, 2012.

CORDOVA. Versão 5.0. Maryland: The Apache Software Foundation, 2018. Disponível em: <https://cordova.apache.org/>. Acesso em: 28/11/2018.

DAVEY, G. C. L. Psychopathology and treatment of specific phobias. Psychiatry, v. 6, p. 247-253, 2007. Disponível em < https://www.sciencedirect.com/science/article/pii/S1476179307000547>. Acesso em: 20/05/2019.

ECLIPSE. Versão Oxygen 3a (4.7.3a). Canadá: Eclipse Fundation Inc, 2018. Disponível em: <https://www.eclipse.org/downloads/>. Acesso em: 28/11/2018.

EFRAIM, I. Tudo o que a grande Mente Capta. Gente, 1993. 114 pgs.

HIBERNATE. Versão 5.2.12. Raleigh: Red Hat 2018. Disponível em: <http://hibernate.org/>. Acesso em: 28/09/2018.

Página | 246 **Expedia | 246 Contract State | 246 Contract Constant Constant Constant Constant Constant Constant** Constant Constant Constant Constant Constant Constant Constant Constant Constant Constant Constant Constant C HOPPE, L.J., IPSER, J., GORMAN, J.M., STEIN, D.J. Panic Disorder. Handbook of Clinical Neurology, 106, 363-374, (2012). Disponível em: a%3Dihub>. Acesso em: 14/07/2018.

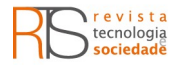

IONIC. Versão 3. EUA: Ionic, 2018. Disponível em: <https://ionicframework.com/>. Acesso em: 28/11/2018.

IREPORT. Versão 5.6.0. Palo Alto: TIBCO Software Inc., 2018. Disponível em: <https://community.jaspersoft.com/project/ireport-designer>. Acesso em: 29/11/2018.

JASPERREPORTS. Versão 5.6.0. Palo Alto: TIBCO Software Inc., 2018. Disponível em: <https://community.jaspersoft.com/>. Acesso em: 29/11/2018.

JAVA. Versão 1.8. Redwood City: Oracle Corporation, 2018. Disponível em: <https://www.java.com/pt\_BR/>. Acesso em: 27/11/2018.

KUMIKO, Y., ISAO, F., JOTARO, A., HARUO, N. Coping behavior in patients with panic disorder. Psychiatry and Clinical Neurosciences. Japão, 58, 173-178, 2004. Disponível em: <https://onlinelibrary.wiley.com/doi/epdf/10.1111/j.1440- 1819.2003.01213.x>. Acesso em: 09/09/2018.

MARGIS, R., PICON, P., COSNER, F A., SILVEIRA, R. Relação entre estressores, estresse e ansiedade, Revista de Psiquiatria do Rio Grande do Sul, v.25 supl.1 Porto Alegre abr. 2003. Disponível em: <http://www.psiqweb.med.br/site/?area=NO/LerNoticia&idNoticia=45>. Acesso em: 11/08/2018.

MINDSHIFT, Versão CBT. Canadá: Anxiety Canada Association, 2019. Disponível em <https://anxietycanada.com/resources/mindshift-cbt/>. Acesso em 20/05/2019.

MIRANDA, A. Avaliação cooperativa para identificar interação de aplicativo mobile no controle de crises de pânico: modelo mental e expectativas de usuários. Blucher Design Proceedings, Belo Horizonte, n.2, vol. 9, 2016. Disponível em: < https://www.researchgate.net/profile/Adriano\_Renzi2/publication/311459996\_ AVALIACAO\_COOPERATIVA\_PARA\_IDENTIFICAR\_INTERACAO\_DE\_APLICATIVO\_M OBILE\_NO\_CONTROLE\_DE\_CRISES\_DE\_PANICO\_MODELO\_MENTAL\_E\_EXPECTAT IVAS\_DE\_USUARIOS/links/584bc6f108aecb6bd8c285af/AVALIACAO-COOPERATIVA-PARA-IDENTIFICAR-INTERACAO-DE-APLICATIVO-MOBILE-NO-CONTROLE-DE-CRISES-DE-PANICO-MODELO-MENTAL-E-EXPECTATIVAS-DE-USUARIOS.pdf?origin=publication\_detail>. Acesso em: 22/12/2018.

MYSQL. Versão 8.0, Redwood City: Oracle Corporation, 2018. Disponível em: <https://www.mysql.com/>. Acesso em: 27/11/2018.

NATIONAL INSTITUTE OF MENTAL HEALTH - NIMH. Panic Disorder: When Fear Overwhelms. Bethesda, 2016. Disponível em < https://www.nimh.nih.gov/health/publications/panic-disorder-when-fearoverwhelms/index.shtml>. Acesso em: 09/09/2018.

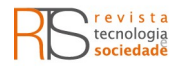

NODEJS. Versão 10.10.0, EUA: Node.js Foundation, 2018. Disponível em: <https://nodejs.org/en/>. Acesso em: 28/11/2018.

PACIFICA, Stress & Anxiety. EUA: Pacifica Labs Inc, 2019. Disponível em <https://www.thinkpacifica.com/about/>. Acesso em: 20/05/2019. PHPMYADMIN, Versão 4.8.5. EUA: phpMyAdmin contributors, 2018. Disponível

em: <https://www.phpmyadmin.net/>. Acesso em: 28/11/2018.

PRIMEFACES. Versão 5.1. Turquia: PrimeTek, 2018. Disponível em: <https://www.primefaces.org/>. Acesso em: 28/11/2018.

QUERIDA ANSIEDADE, Versão 148.0. Brasil: Terapia a Distância, 2019. Disponível em  $\leq$ https://play.google.com/store/apps/details?id=br.com.app.gpu1622660.gpu9b5c 43256d3faa5c3ad1ef7369f09620&hl=pt\_BR>. Acesso em: 20/05/2019.

RANGE, B. Tratamento Cognitivo-Comportamental para o Transtorno de Pânico e Agorafobia: uma história de 35 anos. Estudos de Psicologia, Campinas. Dezembro, 2008.

SAM, Self-help Anxiety Management. Inglaterra: Universidade do Leste da Inglaterra, 2019. Disponível em: <https://sam-app.org.uk/>. Acesso em 20/05/2019.

SEM PANICO, Versão 2.0. Brasil: Instituto União, 2019. Disponível em: < https://www.comomeditar.com.br/sem-panico/>. Acesso em: 20/05/2019. SILVA, A.B.B.; Mentes Ansiosas: medo e ansiedade além dos limites. Rio de Janeiro, 2012.

SALUM, G. A., BLAYA, C., MANFRO, G. Transtorno do pânico. Revista De Psiquiatria do Rio Grande Do Sul. Janeiro de 2009. Disponível em <https://www.researchgate.net/publication/240770140\_Transtorno\_do\_panico> . Acesso em: 19/11/2018.

TORRES, A. R., LIMA, M. C. P., RAMOS-CERQUEIRA, A. T. A. Tratamento do transtorno de pânico com terapia psicodramática de grupo. Revista Brasileira de Psiquiatria, São Paulo, v. 23, n. 3, p. 141-148, Set. 2001. Disponível em <http://www.scielo.br/scielo.php?script=sci\_arttext&pid=S1516- 44462001000300006&lng=en&nrm=iso>. Acesso em: 19/09/2018.

WRIGHT, J. H., BASCO, M. R., THASE, M. E. Aprendendo a terapia cognitivocomportamental: um guia Ilustrado – Porto Alegre: Artmed, 2008.

YOUPER - Anxiety & Depression, Versão 6.08.004. EUA: Youper, Inc, 2019. Disponível em: < https://www.youper.ai/>. Acesso em: 20/05/2019.

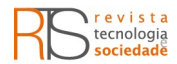

**Recebido:** 05 fev 2019. **Aprovado:** 15 jun 2019. **DOI:** 10.3895/rts.v16n39.9539 Como citar: ALVES, L. B.; SILVA, C. F. HelPanic: uma tecnologia para auxiliar pessoas com crises de pânico. **R. Tecnol. Soc.**, Curitiba, v. 16, n. 39, p. 232-249, jan/mar. 2020. Disponível em: https://periodicos.utfpr.edu.br/rts/article/view/9539. Acesso em: XXX. Correspondência: \_\_\_\_\_\_\_\_\_\_\_\_\_\_\_\_\_\_\_\_\_\_\_\_\_\_\_\_\_\_\_\_\_\_\_\_\_\_\_\_\_ **Direito autoral:** Este artigo está licenciado sob os termos da Licença Creative Commons-Atribuição 4.0 **|** Internacional.

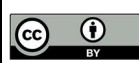